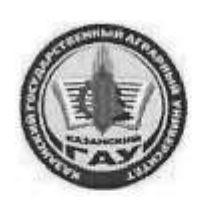

#### МИНИСТЕРСТВО СЕЛЬСКОГО ХОЗЯЙСТВА РОССИЙСКОЙ ФЕДЕРАЦИИ ФЕДЕРАЛЬНОЕ ГОСУДАРСТВЕННОЕ БЮДЖЕТНОЕ ОБРАЗОВАТЕЛЬНОЕ УЧРЕЖДЕНИЕ ВЫСШЕГО ОБРАЗОВАНИЯ «Казанский государственный аграрный университет» (ФГБОУ ВО КАЗАНСКИЙ ГАУ)

Институт экономики Кафедра экономики и информационных технологий

**УТВЕРЖДАЮ** Проректор по учебновоспитательной работе и молодажной политике, доцент **А.В.** Дмитриев ъя 2023 г.

# РАБОЧАЯ ПРОГРАММА ДИСЦИПЛИНЫ

Операционные системы

Направление подготовки 09.03.03 Прикладная информатика

Направленность (профиль) подготовки Проектирование и внедрение информационных систем

> Форма обучения очная

Казань - 2023 г.

Составитель: профессор, д.э.н., профессор Должность, ученая степень, ученое звание Подпись

Газетдинов Миршарип Хасанович  $\Phi$ .M.O.

Рабочая программа дисциплины обсуждена и одобрена на заседании кафедры экономики и информационных технологий «25» апреля 2023 года (протокол № 18)

Заведующий кафедрой: д.э.н., профессор Газетдинов Миршарип Хасанович Должность, ученая степень, ученое звание Полпись Ф.И.О.

Рассмотрена и одобрена на заседании методической комиссии Института экономики «5» мая 2023 года (протокол № 12)

Председатель методической комиссии: к.э.н., доцент Авхадиев Фаяз Нурисламович Должность, ученая степень, ученое звание Полпись Ф.И.О.

Согласовано:

Подпись

Низамутдинов Марат Мингалиевич Ф.И.О.

Протокол ученого совета института № 12 от «10» мая 2023 года

Іиректор

### 1. Перечень планируемых результатов обучения по дисциплине, соотнесенных с планируемыми результатами освоения образовательной программы

В результате освоения основной профессиональной образовательной программы (ОПОП) по направлению подготовки 09.03.03 Прикладная информатика, направленность (профиль) «Проектирование и внедрение информационных систем» обучающийся по дисциплине «Операционные системы» должен овладеть следующими результатами:

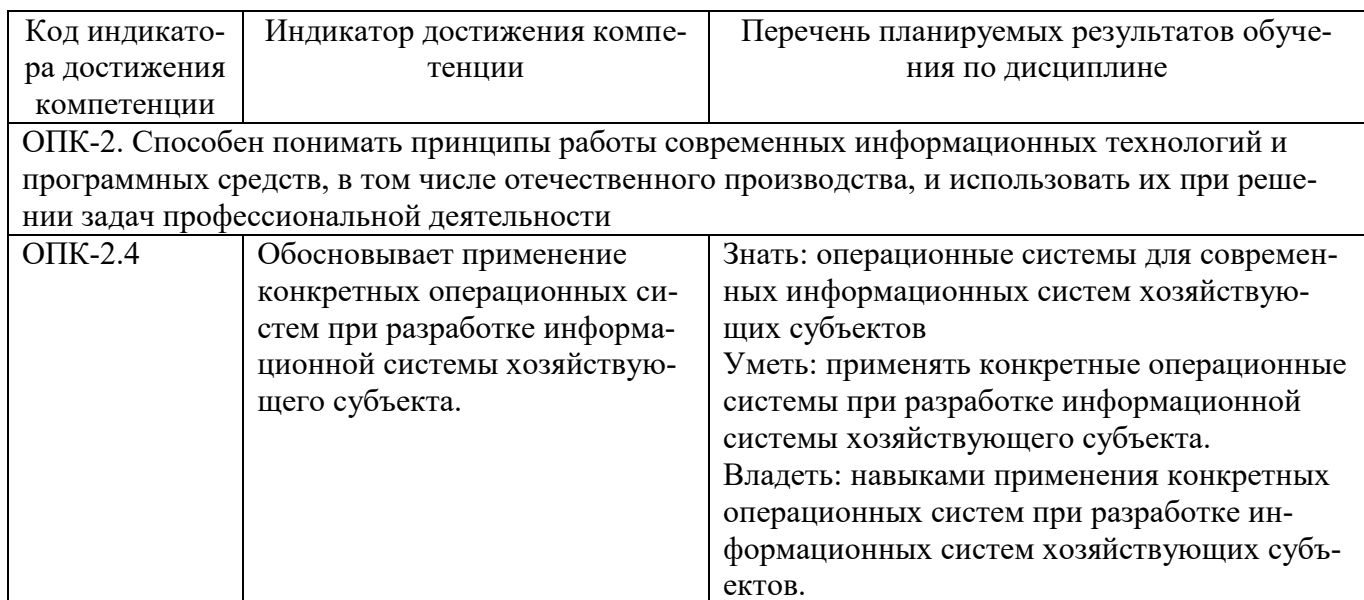

### 2. Место дисциплины в структуре ОПОП ВО

Дисциплина «Операционные системы» относится к обязательной части блока 1. Дисциплины (модули). Изучается в 5 семестре на 3 курсе при очной форме обучения.

Дисциплина «Операционные системы» базируется на знаниях, полученных в рамках курса бакалавриата по дисциплинам «Информатика», «Информационные системы и технологии», «Базы ланных».

Дисциплина является основополагающей для изучения следующих дисциплин и/или практик «Информационная безопасность», «Интеллектуальные информационные системы», «Глобальные информационные ресурсы».

### 3. Объем дисциплины в зачетных единицах с указанием количества акалемических часов, вылеленных на контактную работу обучающихся с преподавателем (по видам учебных занятий) и на самостоятельную работу обучающихся

Общая трудоемкость дисциплины составляет 4 зачетных единицы, 144 часов.

Таблица 3.1 - Распределение фонда времени по семестрам и видам занятий

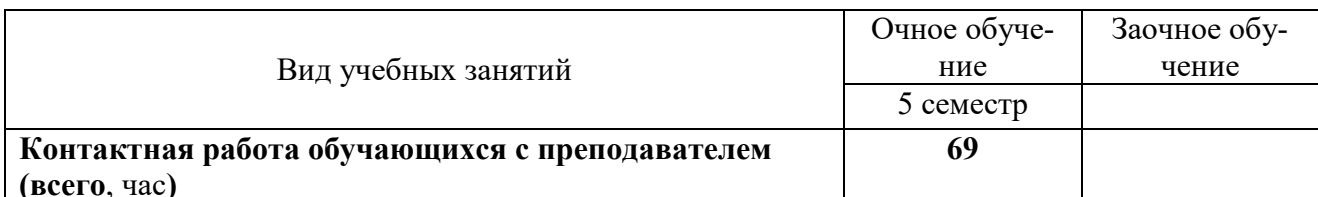

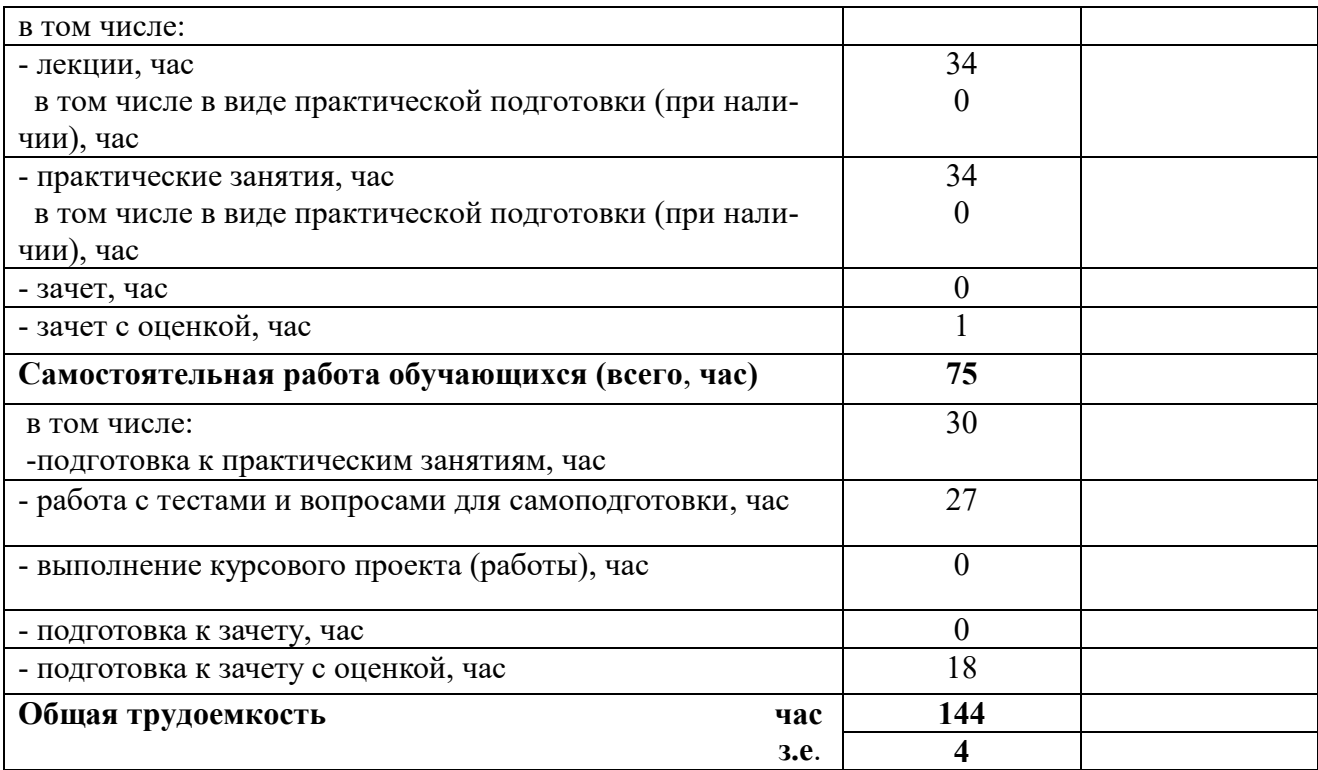

### **4. Содержание дисциплины, структурированное по разделам и темам с указанием отведенного на них количества академических часов и видов учебных занятий**

Таблица 4.1 - Разделы дисциплины и трудоемкость по видам учебных занятий (в академических часах)

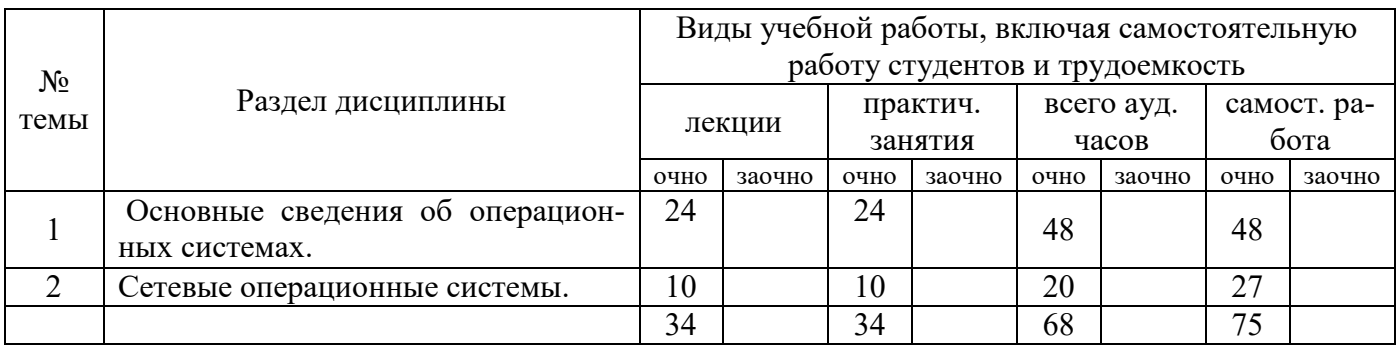

# Таблица 4.2 - Содержание дисциплины, структурированное по разделам и темам

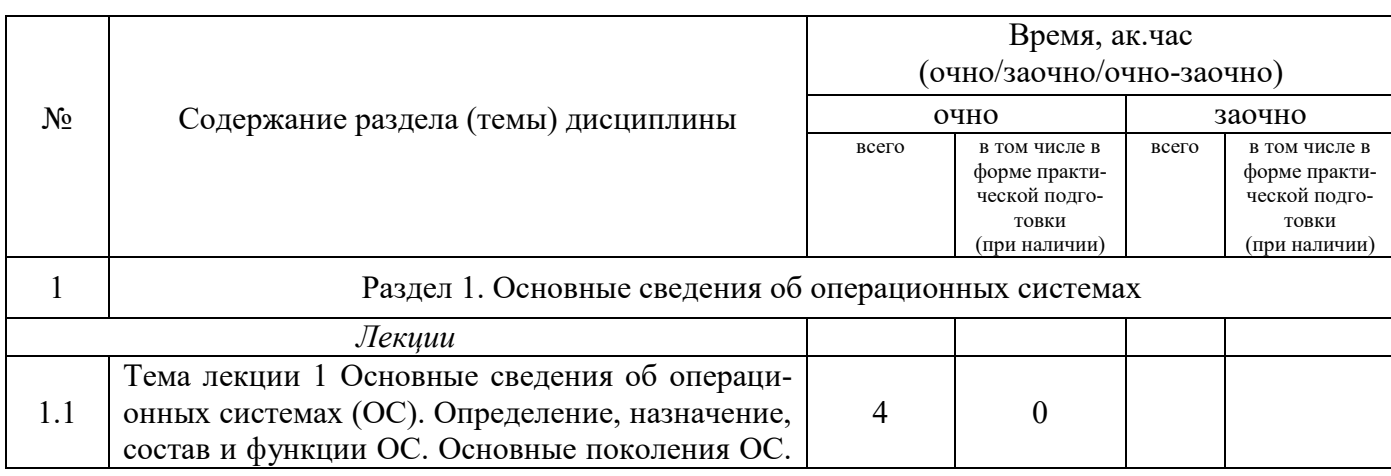

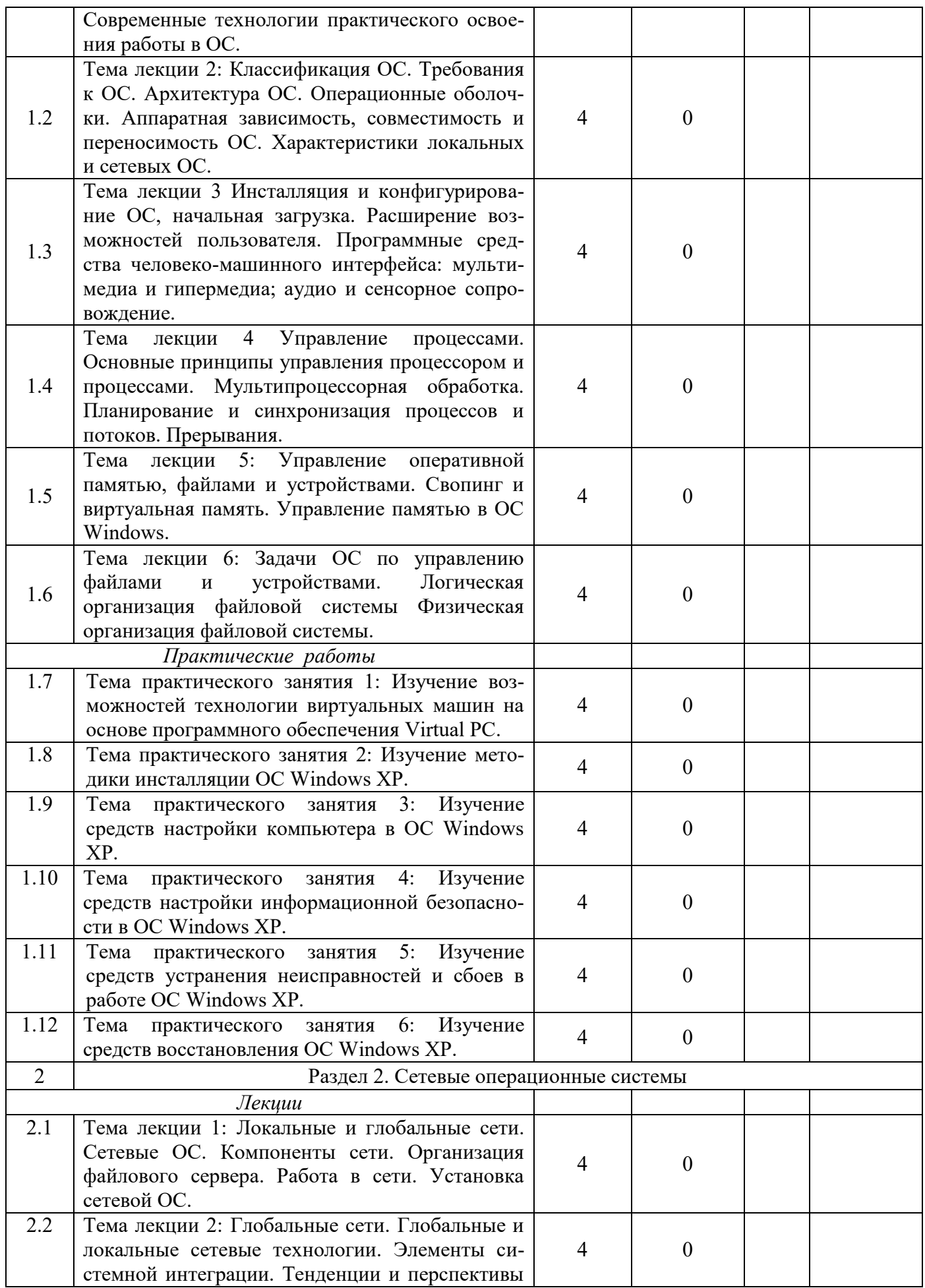

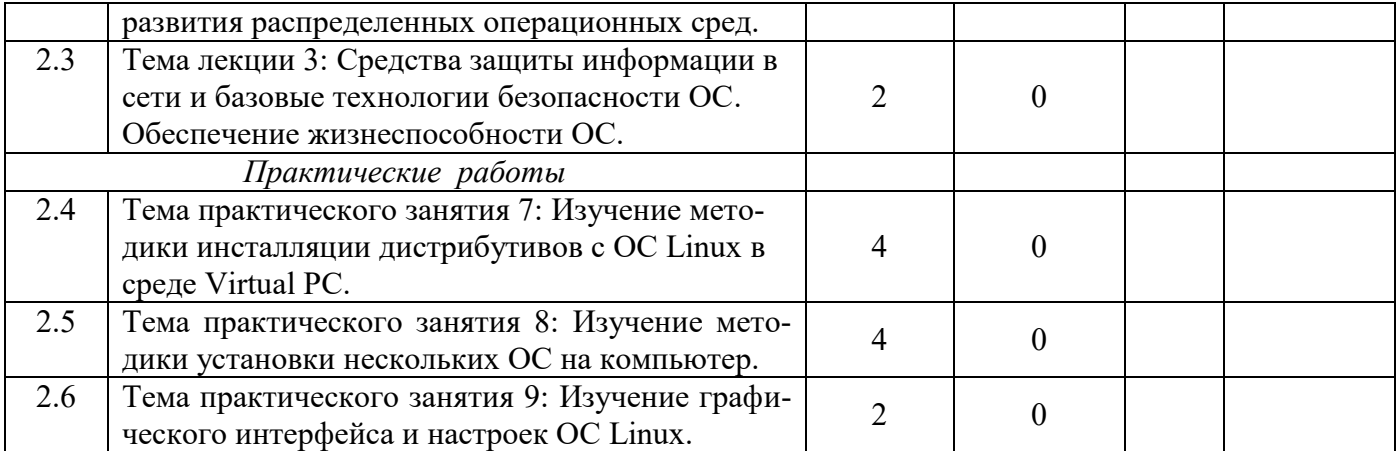

### **5. Перечень учебно-методического обеспечения для самостоятельной работы обучающихся по дисциплине**

4. Кузнецов М.Г., Газетдинов Ш.М. Решение задач оптимизации в Microsoft Excel. Учебное пособие по дисциплине «Информатика». Казань, КГАУ, 2017. -64 с.

5. Газетдинов Ш.М., Кузнецов М.Г., Панков А.О. Информационные системы и технологии в экономике: учебное пособие. –Казань: изд-во Казанского ГАУ, 2018. -156 с.

### **6. Фонд оценочных средств для проведения промежуточной аттестации обучающихся по дисциплине**

Представлен в приложении к рабочей программе дисциплины «Операционные системы».

### **7. Перечень основной и дополнительной учебной литературы, необходимой для освоения дисциплины и учебно-методических указаний для самостоятельной работы обучающихся по дисциплине**

Основная литература

1. Иртегов Д.В. Введение в операционные системы. Учебное пособие. БХВ – Петербург, 2-е изд., 2017.

2. А.В. Гордеев Операционные системы: Учебник для вузов. Изд.: [Питер](http://www.labirint.ru/pubhouse/104/), 2016 г

3. Топорков С. Тонкости и хитрости Windows-XP Изд. Питер.-СПб., 2015.

Дополнительная литература

1. Колисниченко, Д.Н. Microsoft Windows 8 Изд. Питер. – СПб., 2015.

- 2. Топорков С. Тонкости и хитрости Windows-XP Изд. Питер.-СПб., 2014.
- 3. Таненбаум Э., Вудхалл А. Операционные системы. Разработка и реализация. Питер, 2015

Периодические издания

- 1. Газета «Экономика и жизнь».
- 2. Журнал «Open Source».
- 3. Журнал «Windows IT Pro/Re».
- 4. Журнал «Компьютерра».

### **8. Перечень ресурсов информационно-телекоммуникационной сети «Интернет», необходимых для освоения дисциплины**

Электронная библиотечная система «Znanium.Com» Издательство «ИНФРА-М» Поисковая система Рамблер www. rambler.ru; Поисковая система Яндекс www. yandex.ru;

Электронный курс по операционным системам: www.course.sgu.ru: Сайт по системному программному обеспечению: www.soft.datasystem.ru/ Аналитические профессиональные материалы www.garant.ru.

#### 9. Методические указания для обучающихся по освоению дисциплины (модуля)

В соответствии с учебным планом по данной дисциплине основными видами учебных занятий являются лекции, практические занятий и самостоятельная работа студента.

При изложении лекции рассматриваются основные теоритические сведения, которые составляют научную концепцию дисциплины. В целях наилучшего освоения материала лекций необходимо прочитать лекцию несколько раз, структурируя ее материал с помощью маркера, выделяя главное.

Работа студента во время лекции должна заключаться в том, что он походу должен уметь выделять ключевые моменты, основные положения, определения и т.п. Проведение лекции предполагает участие студентов в обсуждении проблемных вопросов, что способствует усвоению материала. Студент должен систематически прорабатывать лекционный материал с привлечением дополнительной учебно-методической и учебной литературы, тем самым расширяя и углубляя свои знания по дисциплине.

При подготовки к практическим занятиям студентов должен:

– прочитать лекцию соответствующую теме практического занятия либо найти соответствующую обязательную и дополнительную литературу по заявленной заранее теме практического занятия;

- выделить положения которые требуют уточнения либо зафиксировать вопросы, возникшее при изучении материала;

- после усвоения теоритического материала необходимо приступить к выполнению практического задания. Это задание следует выполнять письменно.

Составной частью учебной работы является самостоятельная работа студента, которая регламентирована положением об организации самостоятельной работы студентов. Самостоятельная работа предполагает освоение теоритической материала дисциплины с привлечением лекций и литературы основной и дополнительной, подготовку к практическим занятиям. Контроль за выполнением самостоятельной работы осуществляется во время практических занятий.

#### 10. Перечень информационных технологий, используемых при осуществлении образовательного процесса по дисциплине, включая перечень программного обеспечения и информационных справочных систем (при необходимости)

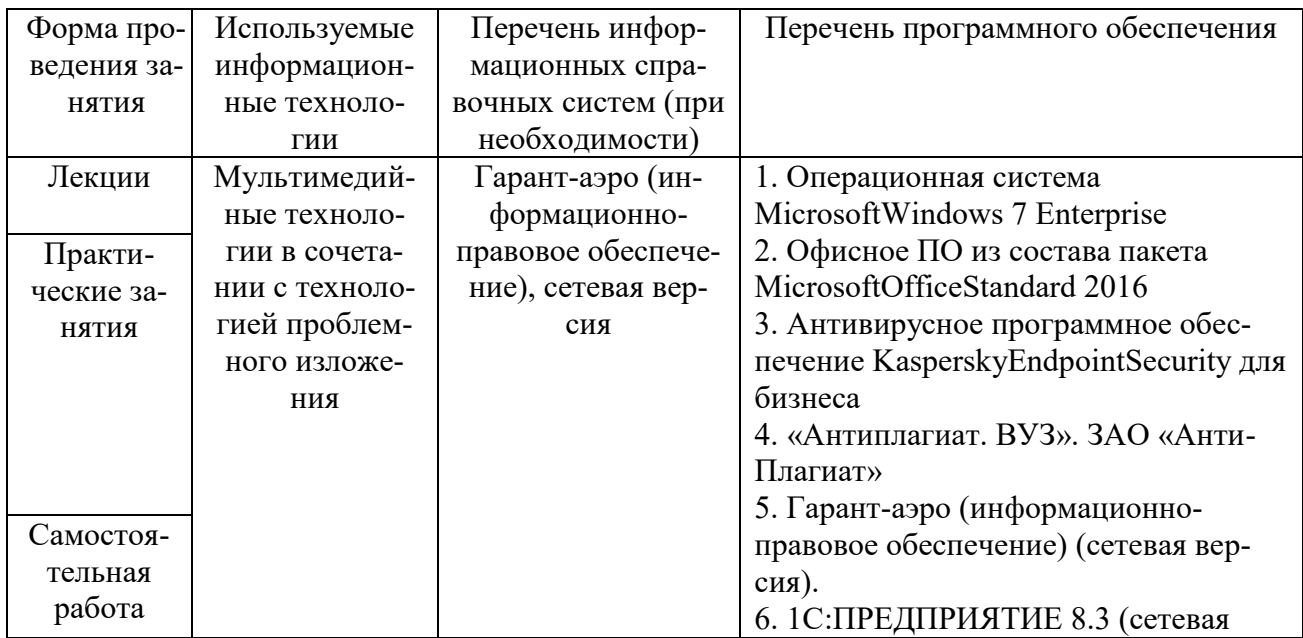

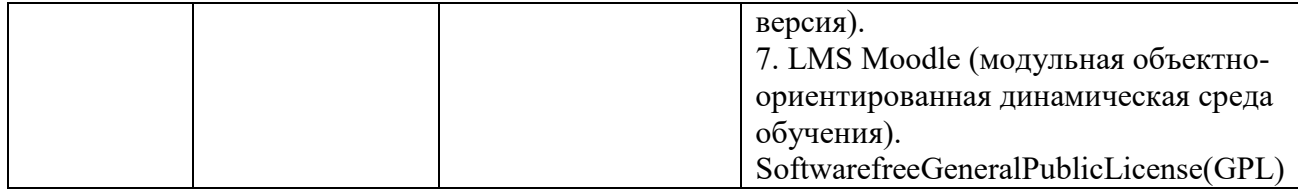

# **11. Описание материально-технической базы, необходимой для осуществления образовательного процесса по дисциплине**

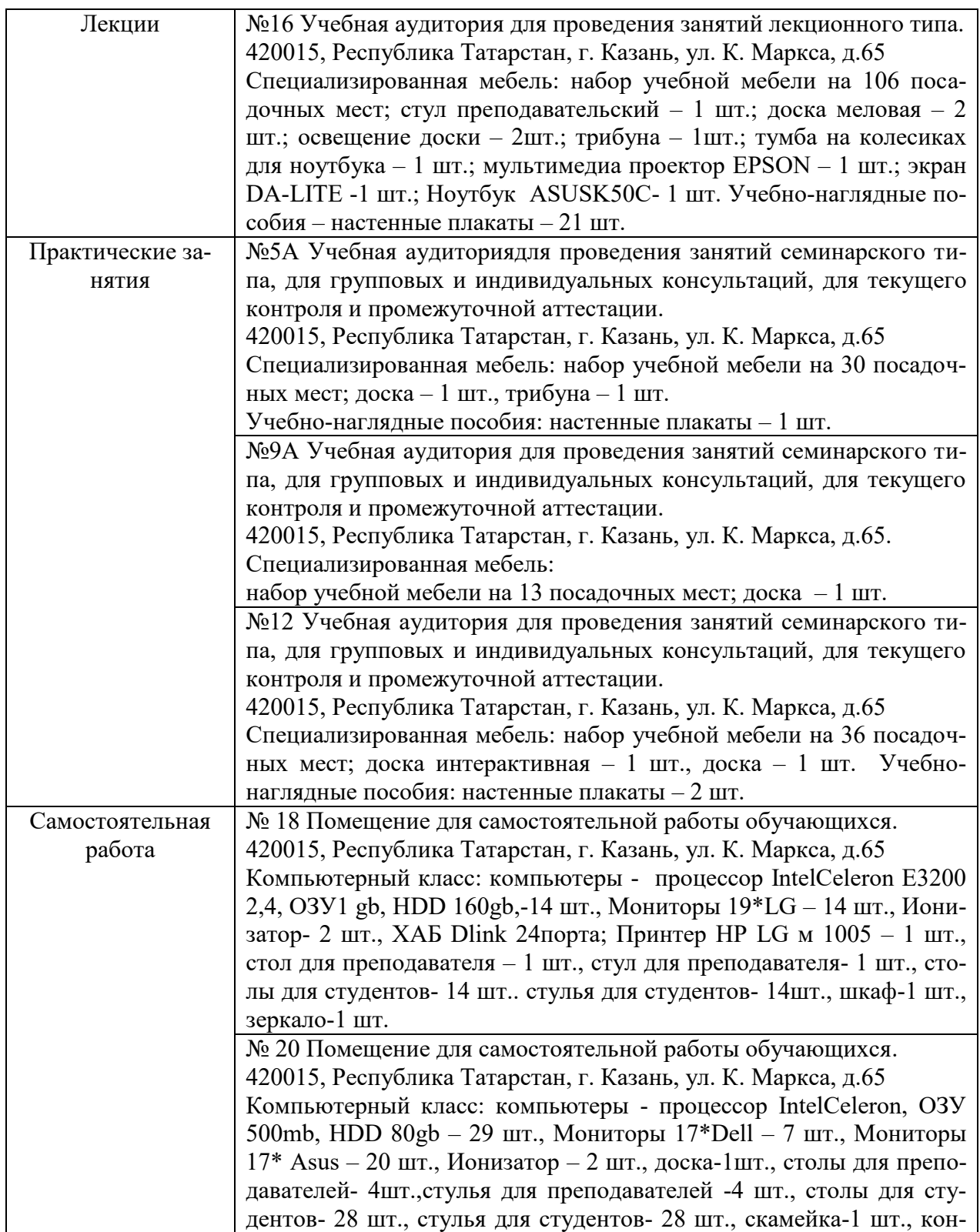

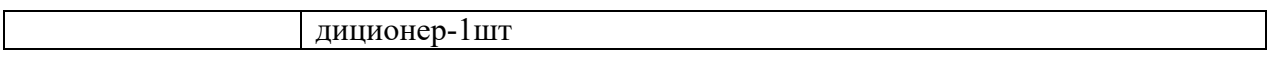